Adobe Photoshop 2021 (Version 22.3.1) Download

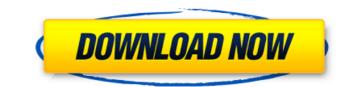

# Adobe Photoshop 2021 (Version 22.3.1) Crack + With Registration Code

## Foreground to Background Color Click and drag the outline of the F-8 thumbnail. The dialog box shown in Figure 1-38 will open. Click the button that says, \_Click here to open the slider\_. \*\*Figure 1-38\*\* Selecting a foreground to background color slider The slider is for selecting a color from the image itself. The process will change the values of all of the pixels that are highlighted by the slider bar. In this case, drag the left end of the bar to the right. Be careful to continue moving this bar to the right so that it does not cover up any of the image or make any changes to the mask that is used to cut out any underlying areas that you do not want to change. Once you have the color change you want to apply, click OK. The color will be applied to the image.

# Adobe Photoshop 2021 (Version 22.3.1) Crack+ Incl Product Key [32|64bit] [Latest 2022]

These days it's impossible to understand or use Photoshop without the internet. To learn Photoshop, it's essential to have a strong knowledge of how the web works. How to create web standards? How to parse HTML and CSS? How to use JavaScript? Using Photoshop Elements as a graphics editor and Photoshop as a web design application will allow you to create web designs. How to become an expert in Photoshop and web standards If you want to know how to use Photoshop, then you need to know HTML, CSS, JavaScript, graphics, UX, UX Design, SASS, and many more. With this article you will learn all of the techniques used to create web designs. Get yourself a software that combines the use of Photoshop (edit and create your images) and InDesign (HTML and CSS). Choose a software that works with both Adobe Photoshop and Adobe InDesign (Lightroom and Adobe InDesign). If you're using Lightroom, then you can export images from Lightroom to Photoshop (and from InDesign) and vice versa. With this software you can create professional web pages. After you have created all elements for your web pages, you can export your design into a WYSYWYG editor (DreamWeaver, but any software that allows you to create a WYSIWYG editor). In this article, you will learn how to use Photoshop these days, and if they do, they probably don't know how to use it properly. Few people also have the skills to create web pages, logos, and CSS for web pages. Before you begin, you should have a look at the tutorials to learn how to create websites. It's a great way to learn. 1. Install the software that lets us work with both Adobe Photoshop and Adobe InDesign and Photoshop. 2. Install the a681f4349e

### Adobe Photoshop 2021 (Version 22.3.1) Crack For PC

The Gradient tool allows you to add color changes to your image. You can use this tool for gradients, shadows and highlights, as well as for fine-tuning the color of your image. You can also use the tools in the Toolbox to create a myriad of effects, including shadows, highlights, gradients, and borders. The Gradient tool offers these features: OpenlSave the gradient as a new file. Start a new gradient Duplicate the current gradient Create a new gradient of any color, size and opacity Clone the current gradient option to customize the transparency or opacity along the gradient direction. There are four types of brushes in Photoshop: flat, round, pattern and airbrushing. Flat Brush: This type of brush is useful for creating concentric rings around your image. Pattern Brush: This type of brush will apply a pre-made pattern, as you drag over the image. You can vary the orientation and size of the pattern by setting different pattern options. Pattern brushes can be used to create a gradient in your image. This tool basically mimics the spraying action of the little hairs or bristles on a paintbrush. You can set the size of the brush hair, opacity, and pressure while using this tool. Reset filter is essential when working with Photoshop is to open a tutorial. The following links will open tutorials for beginners and advanced users: Learn how to use the tools in this video tutorial by going to the link: Photoshop tips: Use the layer mask to hide an

### What's New In Adobe Photoshop 2021 (Version 22.3.1)?

Many images have received attention from the Clone Stamp tool: Brushes: Layer Styles Dynamite: Easily create the explosion effect: The Patterns Brush allows you to easily draw and apply them to images. Many people love to add some work to their artwork: The Paint Bucket lets you fill a rectangular area: Pen tools allow you to create artistic strokes and also change the color of the stroke: The Pan Tool is a useful brush that allows for pen stroke sizes and even drawing around specific objects: The Healing Brush is an interesting tool for erasing small defects. The Magic Wand allows you to select a specific area by color: The Eraser is great for removing selected pixels: It's good practice to have a backup of your images before you start working on them. The best way to do this is with an external hard drive: \*We are happy to have you as a guest blogger on our site. We believe that the online photography community is great. The site editors are looking for some new guest bloggers. If you have a passion for photography and design please write a blog post for the site. The more people who participate the more this site will be able to grow. We're happy to have you as a guest blogger on our site. We believe that the online photography and design please write a blog post for the site. The more people who participate the more this site will be able to grow. Subscribe If you don't want to miss any of our new posts, feel free to subscribe by entering your email address in the box below. You'll receive a confirmation by email each time we post. Subscribe by entering your email address in the box below. You'll receive a confirmation such as bar codes using a light beam, an image processor, an optical information processing system, and a method of processing information. 2. Description of the Related Art An image-reading optical system of an image

# System Requirements For Adobe Photoshop 2021 (Version 22.3.1):

Windows XP, Vista, 7, 8, 10 Intel Pentium 4 or AMD Athlon XP or higher 1.8 GHz (2.4 GHz recommended) or faster processor 2 GB of RAM 2 GB of hard disk space (20 GB recommended) A Windows-compatible graphics card with at least 256 MB of video RAM DirectX 9.0c Direct3D 9.0c Direct3D

### Related links:

https://promwad.com/sites/default/files/webform/tasks/othmgar214.pdf https://battlefinity.com/upload/files/2022/06/NysVd32aly22mtP8HRNH\_30\_38f1987a36a02e1e010955af98a916b1\_file.pdf http://twinmyclub.com/wp-content/uploads/2022/06/Photoshop\_2022\_Version\_2302.pdf https://ninja-hub.com/adobe-photoshop-cc-2014-activation-free-download-mac-win/ https://myhomemart.net/photoshop-2021-version-22-4-license-key-full-free-download-for-pc-2022/pets/ https://diontalent.nl/2022/07/01/adobe-photoshop-2022-full-product-key-free-win-mac-latest-2022/ https://buycoffeemugs.com/wp-content/uploads/2022/06/Adobe Photoshop CC 2015 version 17.pdf https://vietnamnuoctoi.com/upload/files/2022/06/9us3knxA8pNuGJ6e3sfN\_30\_790aba6709d5c5e46b0aa0482b05951e\_file.pdf https://thaiherbbank.com/social/upload/files/2022/06/8Wcig6eLp4aAhJJ3EPC5\_30\_c5f11a4057a3ff55831a66ed0b0be0d8\_file.pdf https://aplicacoop.com/en/2022/06/30/photoshop-cc-2018-version-19-crack-keygen-with-serial-number-free-download-latest-2022/ https://skepticsguild.com/wp-content/uploads/2022/06/Adobe Photoshop 2021 Version 2242.pdf https://taqyim.com/en/system/files/webform/potential\_clients/company\_profiles/incjani76.pdf http://www.ourartworld.com/adobe-photoshop-2020-version-21-keygen-crack-serial-key-free-download-updated-2022/ https://www.latablademultiplicar.com/?p=7600 http://naasfilms.com/adobe-photoshop-2022-version-23-1-1-free-win-mac-2022-new/ https://xtc-hair.com/adobe-photoshop-2022-full-license-with-registration-code/ https://www.careerfirst.lk/sites/default/files/webform/cv/Photoshop-2022-Version-2311\_44.pdf http://lifepressmagazin.com/wp-content/uploads/2022/06/Adobe Photoshop 2022 Version 2301 With License Key .pdf https://superstitionsar.org/adobe-photoshop-2020-crack-with-serial-number-download-pc-windows/